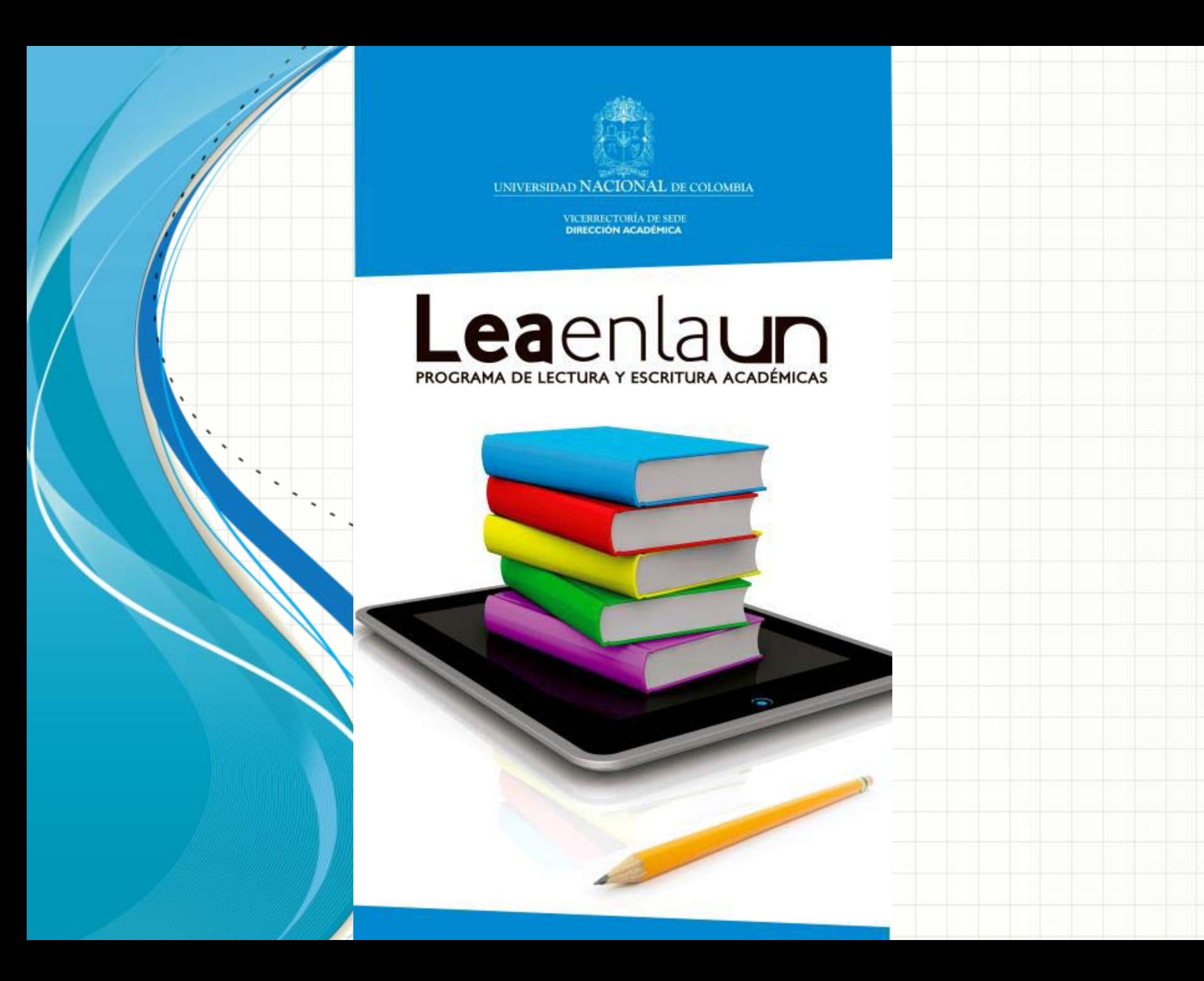

PROGRAMA DE LECTURA Y ESCRITURA ACADÉMICAS

## Leaenlaun

#### **NORMAS APA**

Andrés Baquero Salamanca Lingüista. Universidad Nacional de Colombia. Candidato al título de Magister en Comunicación y Medios. Agosto de 2015

# **NORMAS APA**

## **¿QUÉ SON?**

**O** Normas para citar diferentes fuentes.

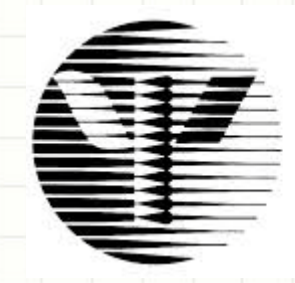

AMERICAN PSYCHOLOGICAL Association

Todas las referencias bibliográficas se insertarán en el texto (nunca a pie de página).

ODeben llevar el apellido del autor y el año entre paréntesis.

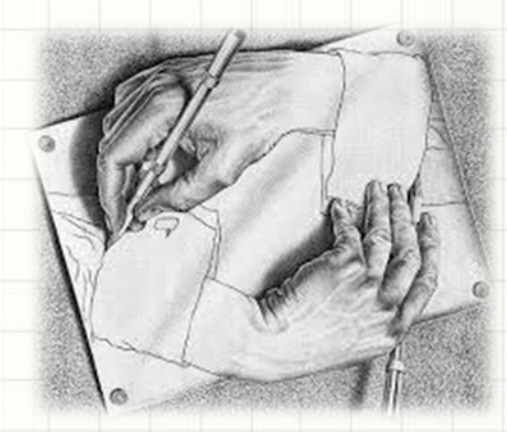

## ¿CÓMO CITAR EN APA?

### Cita textual de menos de 40 palabras con énfasis en el autor

Referencia al autor al inicio de la cita

**Frase textual entre comillas** 

Año En ese momento, si algo sucede a un electrón, se transmite inmedia-**Texto** Apellido tamente al otro porque sus funciones de onda están conectadas por un hilo invisible. Kaku (2009) afirma. Esto significa que, en cierto sentido, lo que nos ocurre a nosotros afecta de manera instantánea a cosas en lejanos confines del Cita universo, (...). En cierto sentido hay una madeja de entrelazamiento que conecta confines lejanos del universo, incluyéndonos a nosotros<sup>99</sup>(p.90). Cuando las partículas tienen esta relación, se dice que están entrelaza das mecano- Texto cuánticamente, el concepto de que partículas tienen una congxión profunda que las vincula.

> Página Punto

#### Elementos:

• Apellido del autor: Sólo el primer apellido o el apellido más conocido.

• Año del texto citado: Entre paréntesis va el año en que se publicó el texto citado.

• Cita: Entre comillas dobles se transcribe el texto a citar.

• Pagina: Al final de la cita, entre paréntesis, se pone la página del libro o artículo que fue citado.

#### Cita textual de menos de 40 palabras con énfasis en el texto

#### **Frase textual entre comillas**

En ese momento, si algo sucede a ún electrón, se transmite inmediata-**Texto** mente al otro porque sus funciones de onda están conectadas por un hilo invisible. Esto significa que, en cierto sentido, lo que nos ocurre a nosotros afecta de manera instantánea a cosas en lejanos confines del universo, ... En cierto sentido hay una madeja de entrelazamiento que conecta confines lejanos del universo, incluyéndonos a nosotro<sup>50</sup> (Kaku, 2009, p.90). Cuando las particulas tienen esta relación, se dice que están entrelazadas mecanocuánticamente, Texto el concepto de que partículas tienen una conexión profunda que las vincula.

Cita -

Apellido Año Página

Punto

Datos al final de la frase citada

#### Elementos:

• Cita: Entre comillas dobles se transcribe el texto a citar.

Datos de la cita: Este elemento contiene primero el apellido del autor (el primero o más conocido), segundo el año en que se publicó el texto citado y tercero la página donde se encuentra el fragmento citado. Estos tres elementos se separan por comas y se encierran entre paréntesis.

Cita textual de más de 40 palabras con énfasis en el autor

#### Referencia al autor al principio de la cita

 $Cita -$ 

En ese momento, si algo sucede a un electrón, se transmite inmedia-**Texto** tamente al otro porque sus funciones de onda están conectadas por un hilo invisible. Kaku (2009) afirma:

#### Apellido Año

Esto significa que, en cierto sentido, lo que nos ocurre a nosotros afecta de manera instantánea a cosas en lejanos confines del universo, puesto que nuestras funciones de onda probablemente estuvieron entrelazadas en el comienzo del tiempo. En cierto sentido hay una madeja de entrelazamiento que conecta confines lejanos del universo, incluyéndonos a nosotrog-(p.90)<br>Página

Cuando las partículas tienen esta relación, se dice que están entrelazadas mecanocuánticamente, el concepto de que partículas tienen una conexión profunda que las vincula.

#### Elementos:

- Apellido del autor: Sólo el primer apellido o el apellido más conocido.
- Año del texto citado: Entre paréntesis va el año en que se publicó el texto citado.
- Cita: sin comillas, en un párrafo aparte se transcribe el texto a citar, finaliza con punto.
- Pagina: Al final de la cita, entre paréntesis, se pone la página del libro o artículo que fue citado.
- Nota: En el caso de que no se sepa la fecha en la que se publicó el texto se debe poner "s.f" en vez del año en la cita en el texto. En la referencia en vez del año se debe poner "Sin fecha".

### Cita textual de más de 40 palabras con énfasis en el texto

En ese momento, si algo sucede a un electrón, se transmite inmediatamente al otro porque sus funciones de onda están conectadas por un hilo invisible.

Esto significa que, en cierto sentido, lo que nos ocurre a nosotros afecta de manera instantánea a cosas en lejanos confines del universo, puesto que nuestras funciones de onda probablemente estuvieron entrelazadas en el comienzo del tiempo. En cierto sentido hay una madeja de entrelazamiento que conecta confines lejanos del universo, incluyéndonos a nosotroso (Kaku, 2009, p.90)

**Punto** 

Cuando las partículas tienen esta relación, se dice que están entrelazadas mecanocuánticamente, el concepto de que partículas tienen una conexión profunda que las vincula.

Apellido Año Página | Datos al final de la frase citada

Cita.

#### Elementos:

- Cita: sin comillas, en un párrafo aparte se transcribe el texto a citar, finaliza con punto.
- Datos de la cita: Este elemento contiene primero el apellido del autor (el primero o más conocido), segundo el año en que se publicó el texto citado y tercero la página donde se encuentra el fragmento citado. Estos tres elementos se separan por comas y se encierran entre paréntesis.
- Nota: En el caso de que no se sepa la fecha en la que se publicó el texto se debe poner "s.f" en vez del año en la cita en el texto. En la referencia en vez del año se debe poner "Sin fecha". Ejemplo: (Gutierrez L. y Rojas C., s.f)

#### Cita parafraseada basada en el texto

En ese momento, si algo sucede a un electrón, se transmite inmediatamente al Texto otro porque sus funciones de onda están conectadas por un hilo invisible. Así, las cosas que que nos afectan pueden tener repecusiones en otros sitios del  $Cita$ universo porque hay un entrelazamiento que conecta nuestras funciones de onda en sus confines lejanos (Kaku, 2009); Guando las partículas tienen esta relación, se dice que están entrelazadas mecanocuánticamente, el concepto de Texto que partículas tienen una conexión profunda que las vincula.

> Apellido Año

Punto

Datos al final de la frase parafraseada

Datos al final de la cita.

#### Cita parafraseada basada en el autor

#### Referencia al autor al inicio de la cita

Año

En ese momento, si algo sucede a un electrón, se transmite inmedia-**Texto** Apellido tamente al otro porque sus funciones de onda están conectadas por un hilo invisible. Kaku (2009) refiere que las cosas que nos afectan pueden tener  $Cita$ repercusiones en otros sitios del universo porque hay un entrelazamiento que conecta nuestras funciones de onda en sus confines lejanos. Cuando las partículas tienen esta relación, se dice que están entrelazadas mecanocuánti-**Texto** camente, el concepto de que las partículas tienen una conexión profunda que las vincula.

Referencia al inicio de la cita

#### Elementos

• Apellido del autor, seguido por coma y año de la publicación, todo esto entre paréntesis. Ejemplo: (Rojas, 2013)

## **REGLAS SEGÚN**

## **CANTIDAD DE AUTORES**

#### Dos autores

Dependiendo del lenguaje del artículo o documento se debe usar "y" o "&" respectivamente para unir los nombres de los autores.

- Cita textual: Gutiérrez y Rojas (2013).
- Cita parafraseada: (Gutiérrez y Rojas, 2013)

#### Tres a cinco autores

En este caso la primera vez que se hace la cita se debe escribir todos los apellidos de los autores. Después sólo se debe citar al primer autor y se debe agregar "et al.".

- Cita textual: Castiblanco, Gutiérrez y Rojas (2013). (…) Castiblanco et al. (2013).
- Cita parafraseada: (Castiblanco, Gutiérrez y Rojas, 2013). (….) (Castiblanco et al.,2013)

## *Seis o más autores*

Siempre se cita el apellido del primer autor seguido de "et al."

- Cita textual: Rojas et al. (2013).
- Cita parafraseada: (Rojas et al., 2013).

## Anónimo

#### *Anónimo*

Cuando el autor es anónimo se debe colocar Anónimo seguido de "" y el año.

• Cita textual: Anónimo (2013).

• Cita parafraseada: (Anónimo, 2013).

### *Autor corporativo*

La primera vez que se cita se debe poner el nombre completo de la institución o corporación seguido de su sigla, en las siguientes referencias basta con citar las siglas.

- Cita textual: International Bussiness Machines [IBM] (2013). (….) IBM (2013).
- Cita parafraseada: (International Bussiness Machines [IBM], 2013). (….) (IBM, 2013).

#### Tipos de referencia

#### **REFERENCIAS**

• **Incluye sólo las fuentes que sustentan nuestra investigación y que se utilizaron para la preparación del trabajo.**

• **Incluye las fuentes que sirven PIBLIOGRAFÍA** PINCIUYE IAS TUENTES que SITVEI

#### Referencias

- Pinzón, J. M. (25 de Julio de 2014). Derecho de Autor en el programa institucional LEA en la UN. Bogotá, Colombia.
- @narino.info. (12 de febrero de 2015). @narino.info. Recuperado el 20 de mayo de 2015, de @narino.info: http://narino.info/blog/2015/02/12/uso-denormas-apa-version-2015/

### Correo del Programa

## •[leaenlaun@unal.edu.co](mailto:leaenlaun@unal.edu.co)

Gracias